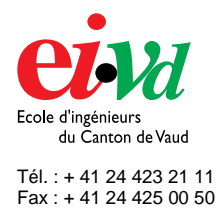

#### mailto:info@eivd.ch http://www.eivd.ch

# **Travail de diplôme 2003**

Département E+I

Ecole d'ingénieurs du Canton de Vaud Route de Cheseaux 1, case postale CH - 1401 Yverdon - les - Bains

## **SportSheduling : gestionnaire de tournoi sportif**

### **Description\_\_\_\_\_\_\_\_\_\_\_\_\_\_\_\_\_\_\_\_\_\_\_**

Dans de nombreux tournois sportifs les organisateurs utilisent encore des plans de matchs préétablis où il suffit de changer le nom des participants. Cette façon de procéder n'est pas vraiment souple, car on ne possède jamais les bons plans des matchs avec le bon nombre de participants et de terrains. La construction d'une nouvelle grille des matchs n'est pas une chose évidente puisqu'il y a plusieurs paramètres à gérer, en voici quelques uns : les matchs de chaque participant doivent être répartis uniformément sur toute la durée du tournoi, il faut éviter tant que possible de faire jouer des participants plusieurs fois de suite, au tennis par exemple, les têtes de série ont un parcours plus facile que les autres, etc.

Avec toutes ces contraintes, l'établissement des plans des matchs devient difficile et par conséquent ils doivent se faire bien avant le tournoi. Malheureusement, il n'est pas rare que des participants se désistent le jour même de la manifestation. Les plans des matchs se trouvent alors caducs et il faut en faire de nouveaux.

Dans beaucoup de tournois, il faut établir un classement pour qualifier un certain nombre de participants vers une prochaine phase, des finales par exemple.

L'idéal serait d'avoir un logiciel qui s'occupe de tout…

#### **Mandat\_\_\_\_\_\_\_\_\_\_\_\_\_\_\_\_\_\_\_\_\_\_\_\_\_**

Le travail consiste à créer une application pouvant gérer un tournoi le jour même de la manifestation. Celle-ci doit faciliter la gestion du tournoi en s'occupant des résultats et des classements des participants. Ce logiciel doit également être portable sur plusieurs systèmes d'exploitation pour donner la possibilité à un maximum de personnes de l'utiliser. L'impression des plans des matchs doit être possible pour rendre utilisable un tel instrument.

La génération des matchs devra être modifiable par la configuration de plusieurs paramètres.

> : : :

### **Objectifs**\_\_\_\_\_\_\_\_\_\_\_\_\_\_\_\_\_\_\_\_\_\_

L'objectif est de construire une structure de données permettant de gérer facilement toute modification de la tournure du tournoi. Ainsi que de créer une interface graphique pour manipuler rapidement tous les événements dans un tournoi.

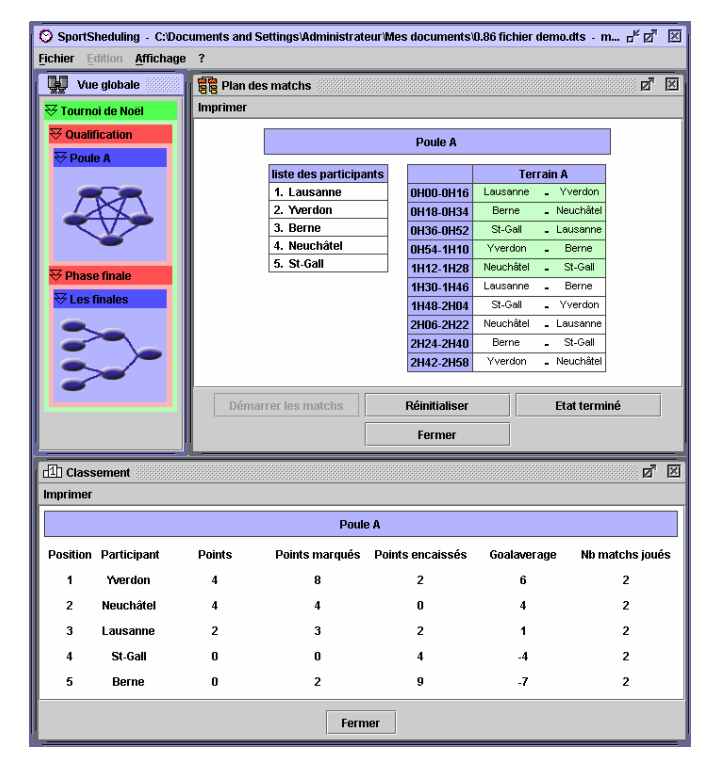

#### **Produit réalisé\_\_\_\_\_\_\_\_\_\_\_\_\_\_\_\_\_\_\_\_\_**

Un logiciel permettant de gérer un tournoi avec des poules de participants ou des éliminations directes. Le nombre de participants et de terrains peuvent être variables. Plusieurs options sont possibles pour modifier les plans de matchs. Ces derniers ainsi que les classements sont imprimables.

Il est également possible d'enregistrer un tournoi pour réutiliser la structure une autre fois ou tout simplement pour consulter les résultats.

Auteur

Prof. Responsable Sujet proposé par

 Schmocker Romain Thiémard Eric Schmocker Romain

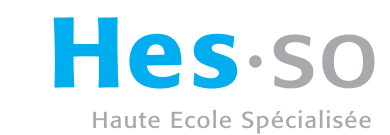

de Suisse occidentale EIVD © 2003 - 2004, filière informatique logicielle